# **Jupiter - Zadanie #1922**

# **Uspójnić wybieranie języka między sekcjami "Nazwa" a "Język"**

2017-12-28 14:00 - Monika Maksymiuk

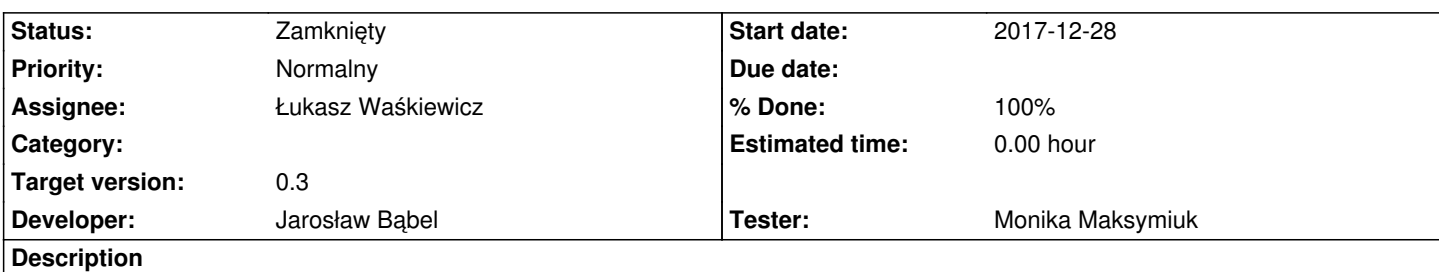

Obecnie w sekcji "Język" język wybierany jest z listy wszystkich języków, a w "Nazwa" za pomocą autocomplete. Należy ujednolicić to tak,żeby w sekcji "Język" również był autocomplete

### **History**

# **#1 - 2018-01-05 14:44 - Jarosław Bąbel**

- *Status changed from Nowy to W toku*
- *Developer Jarosław Bąbel added*
- *Tester Monika Maksymiuk added*

### **#2 - 2018-01-09 14:07 - Jarosław Bąbel**

- *Status changed from W toku to Testowanie*
- *Assignee changed from Jarosław Bąbel to Monika Maksymiuk*

Zrobione.

#### **#3 - 2018-01-12 10:00 - Monika Maksymiuk**

- *Status changed from Testowanie to Rozwiązany*
- *Assignee changed from Monika Maksymiuk to Łukasz Waśkiewicz*

Zadanie rozwiązane

# **#4 - 2018-01-12 13:16 - Łukasz Waśkiewicz**

- *Status changed from Rozwiązany to Zamknięty*
- *% Done changed from 0 to 100*